#### CSE401: Target Code Generation

David Notkin Autumn 2000

#### Target Code Generator

- ! Input: intermediate representations (IR)
	- Ex: three-address code
- ! Output: target language program
	- Absolute binary code
	- Relocatable binary code
	- Assembly code
- C

UW CSE401 AQ 2000 • D. Notkin • All rights reserved • Code Generation B • Slide 2

UW CSE401 AQ 2000 • D. Notkin • All rights reserved • Code Generation B • Slide 4

## Task of code generator

- ! Bridge the gap between intermediate code and target code
	- Intermediate code: machine independent
	- Target code: machine dependent
- ! Two jobs

UW CSE401 AQ 2000 • D. Notkin • All rights reserved • Code Generation B • Slide 3

- Instruction selection: for each IR instruction (or sequence) select target language instruction (or sequence)
- Register allocation: for each IR variable, select target language register/stack location

#### Instruction selection

- ! Given one or more IR instructions, pick the "best" sequence of target machine instructions with the same semantics
	- "best" = fastest, shortest
- ! Correctness is a big issue, especially if the code generator (codegen) is complex

# Difficult depends on instruction set

• RISC: easy

- Usually only one way to do something
- Closely resembles IR instructions
- ! CISC: hard

UW CSE401 AQ 2000  $\cdot$  D. Notkin  $\cdot$  All rights reserved  $\cdot$  Code Generation B  $\cdot$  Slide 5

- Lots of alternative instructions with similar semantics
- Lots of tradeoffs among speed, size
- Simple RISC-like translation may be inefficient
- ! C: easy, as long as C is appropriate for desired semantics
	- Can leave optimizations to the C compiler

#### UW CSE401 AQ 2000 • D. Notkin • All rights reserved • Code Generation B • Slide 6 Example ! IR code • t3 := t1 + t2 ! Target code for MIPS • add \$3,\$1,\$2 ! Target code for SPARC • add %1,%2,%3 ! Target code for 68k  $\bullet$  mov. 1 d1, d3  $add.1 d2, d3$ ! Note that a single IR instruction may expand to several target instructions

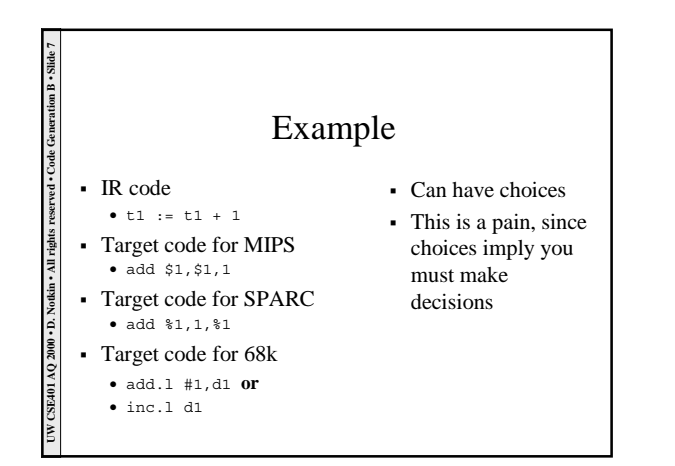

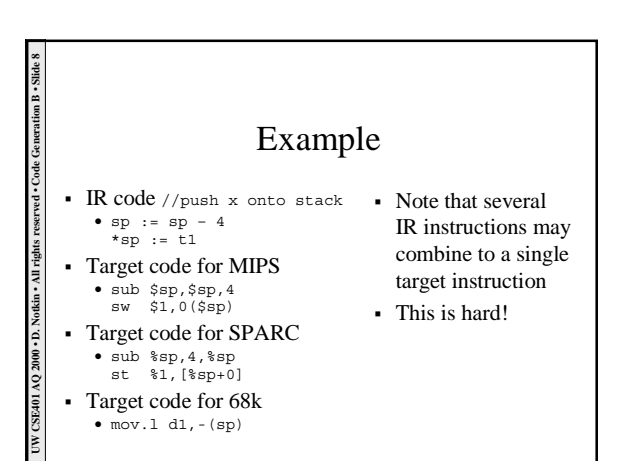

### Instruction selection in PL/0

- ! Very simple instruction selection
	- As part of generating code for an AST node
	- Merged with intermediate code generation, because it's so simple
- ! Interface to target machine: assembler class
	- Function for each kind of target instruction
	- Hides details of assembly format, etc.

#### Resource constraints

- ! Intermediate language uses unlimited temporary variables
- This makes intermediate code generation easy ! Target machine, however, has fixed resources for
- representing "locals"
	- MIPS, SPARC: 31 registers minus SP, FP, RetAddr, Arg1- 4, …
	- 68k: 16 registers, divided into data and address registers
	- x86: 4(?) general-purpose registers, plus several specialpurpose registers

## Register allocation

- ! Registers are *much* faster than memory
- ! Must use registers in load/store RISC machines
- ! So…

UW CSE401 AQ 2000 · D. Notkin · All rights reserved · Code Generation B · Slide 11

UW CSE401 AQ 2000 . D. Notkin . All rights reserved . Code Generation B . Slide 9

- Should try to keep values in registers if possible
- Must reuse registers for many temp variables, so we must
- free registers when no longer needed
- Must be able to handle out-of-registers condition, so we must *spill* some variables to stack locations
- Interacts with instructions selection, which is a pain especially on CISCs

### Classes of registers

- ! What registers can the allocator use?
- ! Fixed/dedicated registers
- SP, FP, return address
	- Claimed by machine architecture, calling convention, or internal convention for special purpose
- Not easily available for storing locals
- ! Scratch registers

UW CSE401 AQ 2000 · D. Notkin · All rights reserved · Code Generation B · Slide 12

UW CSE401 AQ 2000 • D. Notkin • All rights reserved • Code Generation B • Slide 10

- - A couple of registers are kept around for temp values – For example, loading a spilled value from memory to operate upon it
- Allocatable registers
	- Remaining registers free for the allocator to allocate (PL/0 on MIPS, \$8- \$25)

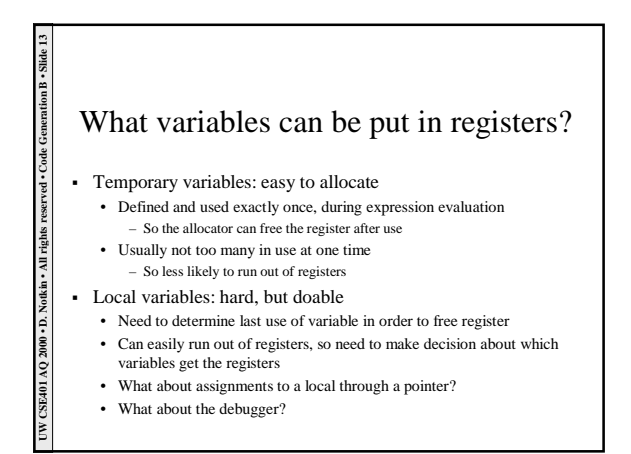

#### What about globals in registers?

! Really hard, but doable as a research project

UW CSE401 AQ 2000  $\cdot$  D. Notkin  $\cdot$  All rights reserved  $\cdot$  Code Generation B  $\cdot$  Slide 14

UW CSE401 AQ 2000 • D. Notkin • All rights reserved • Code Generation B • Slide 16

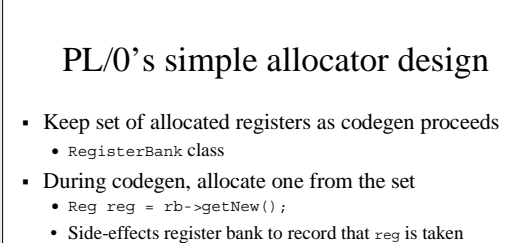

- 
- What if no registers are available? ! When done with a register, release it

UW CSE401 AQ 2000 + D. Notkin + All rights reserved + Code Generation B + Slide 15

- Rb->free(reg);
	- Side-effects register bank to record that reg is free

#### Connection to ICG

- ! In the last lecture, the pseudo-code often create a new Name
- ! Since PL/0 merges intermediate code generation (ICG) with target generation, these new Names are equivalent to allocating registers in PL/0

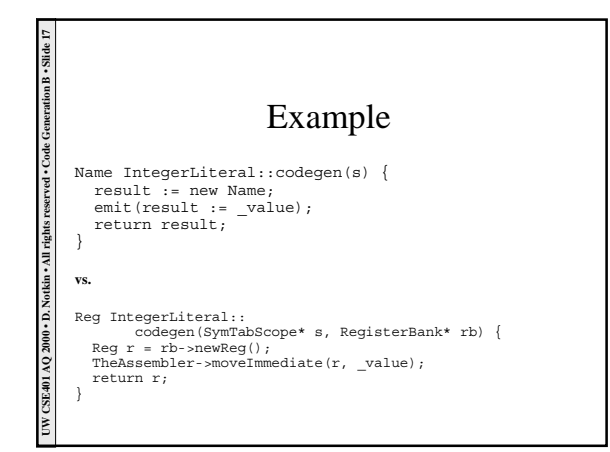

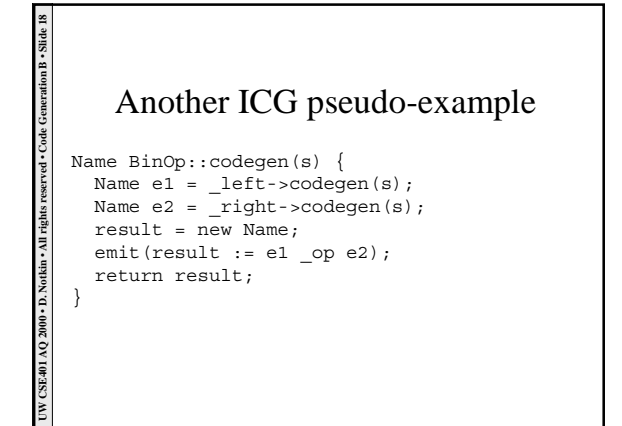

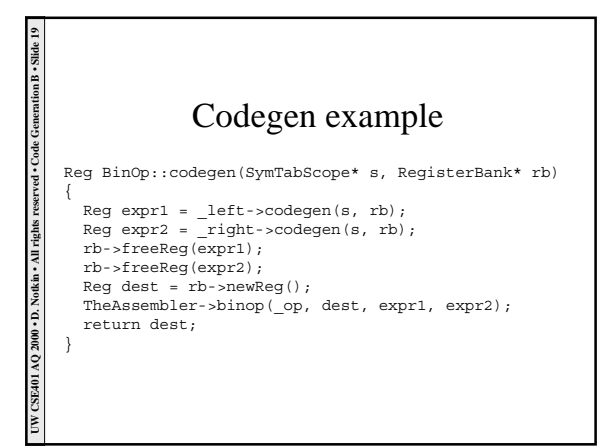

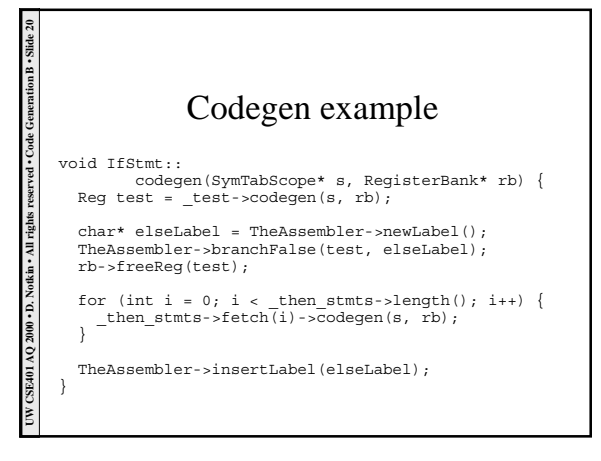

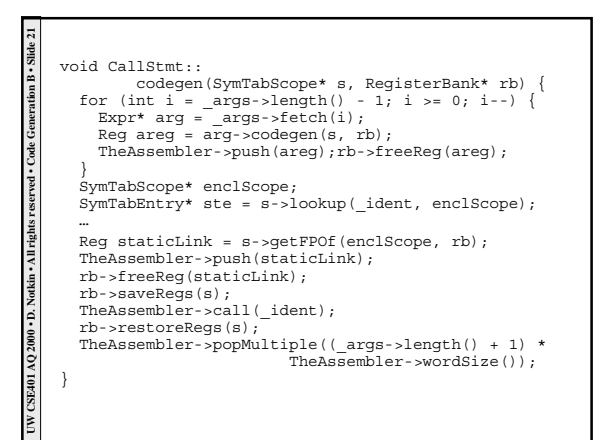

#### Next lecture

! Run-time system calls

UW CSE401 AQ 2000 • D. Notkin • All rights reserved • Code Generation B • Slide 22

- ! Beginning of optimization
- There is none in PL/0 (either basic or extended)

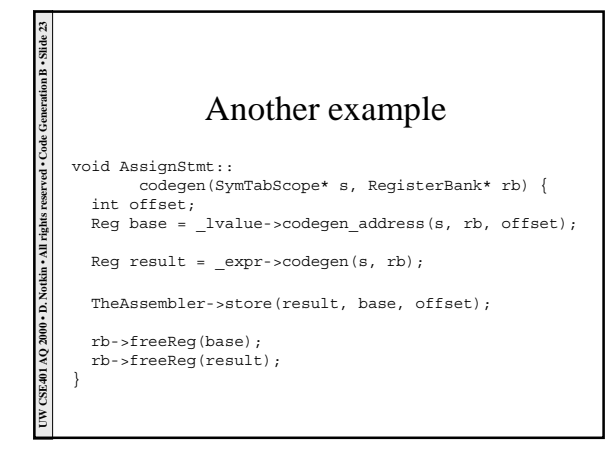